## **BAB II**

# **TINJAUAN PUSTAKA DAN DASAR TEORI**

## **2.1 Tinjauan Pustaka**

Dalam penelitian ini digunakan beberapa sumber pustaka sebagai acuan dan pedoman dalam membangun aplikasi. Pustaka yang digunakan ditinjau dari segi objek, metode, dan hasil penelitian yang dilakukan, seperti yang dapat dilihat pada

## **Tabel 2.1**.

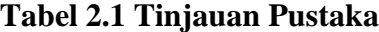

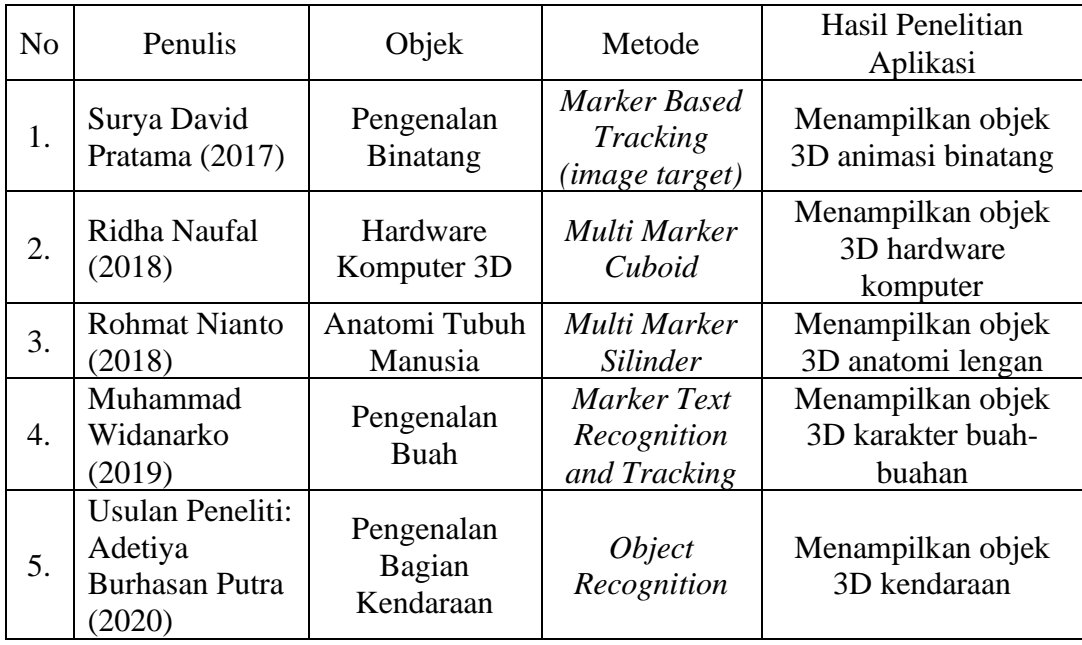

Pada tahun 2017 penelitian penggunaan *Augmented Reality* sebagai media pembelajaran pernah dilakukan oleh Surya David Pratama, yang diimplementasikan untuk pengenalan binatang. Pada penelitian tersebut menampilkan objek animasi 3D binatang dan informasi lainnya berbasis android dengan menggunakan metode *marker based* yaitu *image targets*.

Penelitian AR lainnya pernah dilakukan oleh Ridha Naufal (2018) yang membahas tentang aplikasi pengenalan komponen *hardware* komputer. Hasil akhir penelitian tersebut yaitu aplikasi dapat menampilkan objek 3D hardware komputer dengan menggunakan metode *multi*-*marker cuboid*.

Penelitian AR tentang media pembelajaran juga pernah dilakukan oleh Rohmat Nianto (2018) dengan objek yang diangkat yaitu anatomi lengan manusia, dimana hasil aplikasi yang ditampilkan adalah berupa bentuk visual 3D anatomi lengan dengan menggunakan metode *multi*-*marker silinder*.

Pada tahun 2019 Muhammad Widanarko, melakukan penelitian dengan mengambil objek tentang pengenalan buah-buahan, dimana penelitian tersebut menghasilkan aplikasi yang dapat menampilkan karakter buah dan informasi lain dengan menggunakan salah satu metode *marker* yaitu *text recognition*.

Pada kali ini yang menjadi pembeda dengan penelitian yang sudah ada sebelumnya adalah peneliti membuat sebuah aplikasi yang dapat menampilkan objek virtual 3D bentuk kendaraan beserta informasinya dalam bentuk suara dan tulisan, berdasarkan objek fisik nyata atau riil yang dipilih dengan bentuk mainan atau miniatur skala.

#### **2.2 Dasar Teori**

### **2.2.1 Kendaraan**

Kendaraan merupakan suatu alat yang digunakan sebagai sarana perhubungan untuk mempermudah dan mempercepat manusia dalam mencapai tempat tujuan tertentu (Untoro, 2010). Fungsi dari kendaraan yaitu

memperpendek waktu tempuh, mengangkat barang atau orang dari suatu tempat ke tempat lain.

Kendaraan terbagi menjadi 3 macam berdasarkan jenisnya sebagai berikut:

- a. Kendaraan darat, yaitu alat angkutan yang digunakan melalui darat. Kendaraan darat terbagi menjadi 2 macam yaitu:
	- 1) Kendaraan darat bermesin yaitu mobil, sepeda motor, bus, truk, tank, mobil perang, dan lain-lain.
	- 2) Kendaraan darat tidak bermesin yaitu becak, sepeda, delman, dan lain-lain.
- b. Kendaraan air, yaitu alat angkutan yang digunakan diatas air (laut atau sungai). Contoh dari kendaraan air yaitu perahu layar, kapal feri, kapal perang, kapal selam, kapal ikan, dan lain-lain.
- c. Kendaraan udara, yaitu alat angkutan yang digunakan melalui udara. Contoh dari kendaraan udara seperti pesawat terbang, balon udara, helikopter, pesawat perang, dan lain-lain.

#### **2.2.2** *Augmented Reality*

*Augmented Reality* (AR) adalah teknologi yang menggabungkan benda maya dua dimensi dan ataupun tiga dimensi ke dalam sebuah lingkungan nyata tiga dimensi lalu memproyeksikan benda-benda maya tersebut dalam waktu nyata (Jacko, 2010). Tidak seperti realitas maya yang sepenuhnya menggantikan kenyataan, AR sekedar menambahkan atau melengkapi kenyataan (Azuma, 2001). Proses menggabungkan data virtual dengan data dunia nyata dapat memberikan pengguna untuk mengakses konten multimedia yang kaya serta bersifat relevan secara kontekstual dan dapat dengan mudah digunakan (Jorge dan Pena, 2014).

Menurut Stephen Cawood dan Mark Fiala, AR juga merupakan cara alami untuk mengeksplorasi objek 3D dan data, AR merupakan suatu konsep perpaduan antara *virtual reality* dan *world reality*. Sehingga objek-objek virtual 2D dan 3D seolah-olah terlihat nyata dan menyatu dengan dunia nyata. Pada teknologi AR, pengguna dapat melihat dunia nyata yang ada di sekelilingnya dengan penambahan objek virtual yang dihasilkan oleh komputer (Cawood, 2008).

#### **2.2.3 Vuforia**

Vuforia SDK Engine adalah *platform* atau *plugin* perangkat lunak untuk membuat aplikasi *Augmented Reality* khususnya yang digunakan pada aplikasi Unity 3D. *Developer* dapat dengan mudah menambahkan fungsionalitas visi komputer canggih ke aplikasi apa pun, memungkin-kannya mengenali gambar dan objek, dan berinteraksi dengan ruang di dunia nyata (Vuforia, 2019).

Vuforia SDK ini memiliki berbagai fitur menarik yang digunakan dalam membuat aplikasi *Augmented Reality* seperti:

- a. *Model Targets*: Memungkinkan mengenali objek berdasarkan bentuk menggunakan model 3D yang sudah ada sebelumnya.
- b. *Area Targets*: Memungkinkan untuk melacak dan menambah area dan ruang.
- c. *Image Targets*: Memungkinkan untuk mendeteksi dan mengenali gambar yang digunakan sebagai target.
- d. *Object Targets*: Dibuat dengan memindai objek. Target objek baik digunakan untuk memindai benda seperti mainan atau produk lainnya dengan detail permukaan yang kompleks dan bentuk yang konsisten.
- e. *Multi-Target*: Dibuat menggunakan lebih dari satu target gambar dan dapat disusun menjadi bentuk geometris (kotak).
- f. *Cylinder Targets*: Memungkinkan mengenali gambar yang membungkus objek berbentuk silinder (botol, cangkir, kaleng soda).
- g. *VuMarks*: Ini adalah *marker* khusus yang dapat menyandingkan berbagai format data. Mereka mendukung identifikasi dan pelacakan unik untuk aplikasi AR.
- h. *Externals Camera*: Memungkinkan mengakses data video dari kamera di luar ponsel atau tablet saat membuat pengalaman AR.
- i. *Ground Plane*: Memungkinkan untuk menempatkan konten pada permukaan horizontal seperti meja dan lantai.

### **2.2.4** *Object Recognition*

Merujuk pada laman website resmi Vuforia, *Object Recognition* merupakan salah satu metode *marker-based* yang digunakan dalam pengembangan aplikasi *Augmented Reality*. *Object Recognition* memungkinkan untuk dapat mendeteksi dan melacak objek fisik 3D dengan bentuk yang sedikit rumit. Contoh objek yang biasa digunakan yaitu mainan (*action figure* dan kendaraan) atau produk lainnya yang mempunyai bentuk permukaan yang kaya dan konsisten.

## **a. Objek yang didukung**

*Object Targets* adalah representasi fitur dari hasil pemindaian dengan menggunakan objek fisik (nyata), berbeda dengan tipe target berbasis gambar, seperti *image targets, multi targets,* maupun *cylender targets* yang memerlukan penggunaan gambar planar sebagai sumber utama.

**Tabel 2.2** *Object Targets* **vs** *Image Targets*

| <b>Tipe Target</b>               | <b>Sumber Target</b>      | Penggunaan yang Disarankan                           |
|----------------------------------|---------------------------|------------------------------------------------------|
| <b>Target Berbasis</b><br>Gambar | Gambar Planar             | Publikasi, pengemasan,<br>permukaan yang rata        |
| Target Objek                     | Hasil Pemindaian<br>Objek | Mainan, produk, benda dengan<br>bentuk yang kompleks |

**Tabel 2.3 Contoh** *Object Targets*

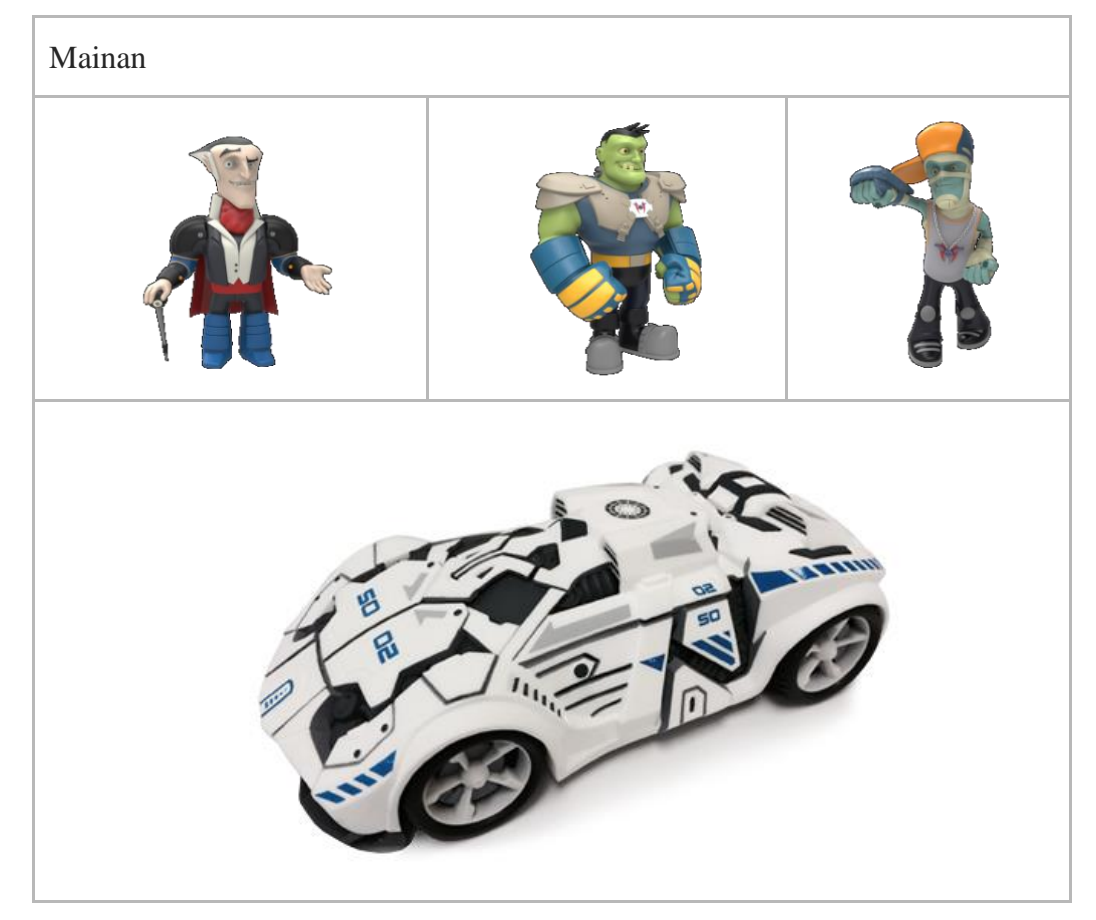

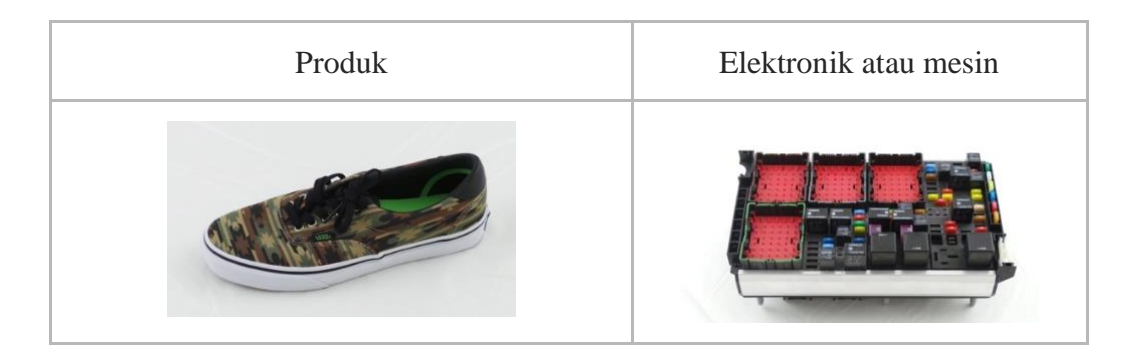

#### **b. Bekerja dengan** *Object Recognition*

Untuk dapat menggunakan *Object Recognition* pada aplikasi, perlu untuk membuat sebuah *Object Targets*. Berikut alur kerja yang digunakan dalam membuat sebuah *object targets*:

- 1) Memindai objek fisik (nyata) dengan menggunakan aplikasi yang telah disediakan oleh Vuforia yaitu *Vuforia Object Scanner* untuk membuat sebuah *Object Data file* (\*.OD).
- 2) *File* data objek tersebut diunggah ke *Vuforia Target Manager* tempat *Object Targets* dihasilkan dan dikemas menjadi *Database Device*. Maksimal hanya 20 *object targets* yang dapat dimasukkan dalam *Database Device*.
- 3) *File database* tersebut diunduh dan ditambahkan ke dalam projek aplikasi AR yang sedang dibangun di Eclipse, Xcode, atau Unity.

## **2.2.5** *Vuforia Object Scanner*

Merujuk pada laman website resmi Vuforia, *Vuforia Object Scanner* adalah aplikasi yang disediakan oleh Vuforia yang digunakan untuk memindai objek fisik 3D. *Object Scanner* menghasilkan *Object Data file* (\*.OD) yang mencakup sumber data yang diperlukan untuk membuat *Object Targets* di *Vuforia Target Manajer*. Aplikasi ini memungkinkan *developer* untuk dapat membuat, menguji,

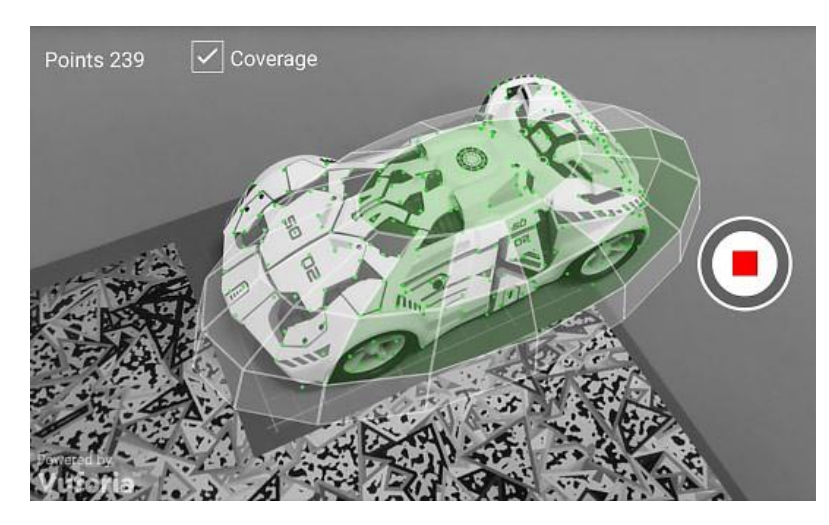

dan mengedit *file* \*.OD. Contoh visual dari aplikasi dapat dilihat pada **Gambar 2.1.**

**Gambar 2.1** *Object Scanning*

Vuforia Object Scanner menggunakan point sebagai tolak ukur berapa banyak feature yang berhasil di-capture dari sebuah Object target. Jumlah point akan bertambah ketika kamera berhasil meng-capture feature dari sebuah object target. Feature object target di-capture dari berbagai macam sudut pandang dengan tujuan untuk menambah jumlah point sebuah object target. Semakin banyak jumlah point dari sebuah object target, semakin banyak feature yang terdeteksi. Semakin banyak feature yang terdeteksi, maka semakin baik kualitas pelacakan sebuah object target.

Untuk dikenali, benda nyata harus buram, padat, dan tidak mengandung atau sangat sedikit bagian yang bergerak. Selain itu, warnanya harus kontras (Hitam Putih akan menjadi pilihan terbaik) atau setidaknya mengandung fitur berbasis kontras. Objek yang memiliki lubang, banyak ruang kosong atau mudah berubah bentuk, tidak akan dikenali oleh Vuforia.

Dibutuhkan juga alat pendukung untuk dapat menggunakan *Vuforia Object Scanner* tersebut yaitu *PrintOut Object Scanning Targets,* digunakan untuk memudahkan aplikasi *scanner* dalam mengetahui keberadaan objek yang akan dipindai dari posisi asal. Posisi asal ini diwakili oleh titik (0,0,0) pada pojok kiri bawah area *Scanning Target*. Tujuan dari *Scanning Target* ini adalah untuk memperkirakan besar skala dari sebuah objek yang akan dipindai. Contoh *Scanning Target* dapat dilihat pada **Gambar 2.2**

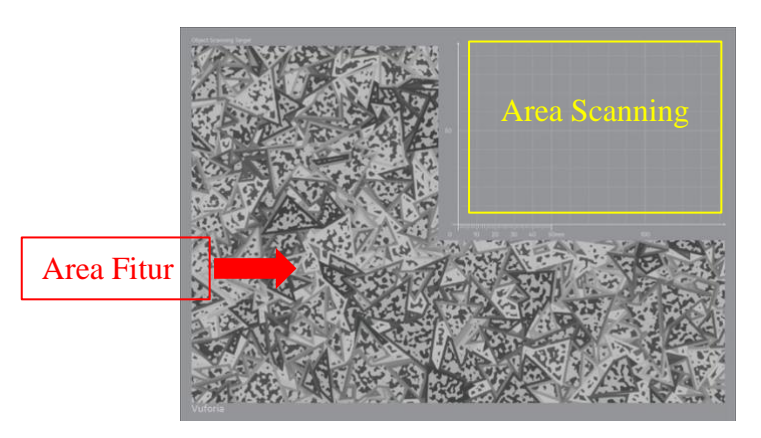

**Gambar 2.2** *Object Scanning Targets*

Jika objek yang diletakkan melewati area yang disediakan (memasuki area fitur) maka target tidak akan diproses atau dimasukkan kedalam *object data*, seperti halnya pada **Gambar 2.3**, hanya bagian belakang mobil saja yang akan diproses.

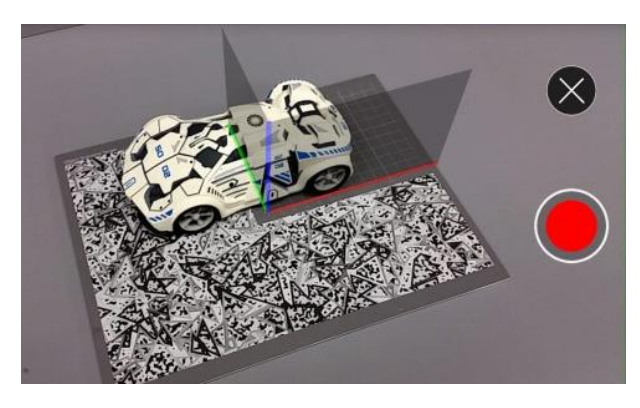

**Gambar 2.3 Contoh Objek Yang Memasuki Daerah Fitur**

## **2.2.6 Unity 3D**

Unity 3D adalah sebuah tool *game engine* yang digunakan untuk mempermudah proses pembuatan *game* dan aplikasi 2D, 3D, VR dan AR. *Game engine* ini dilengkapi dengan GUI (*graphic user interface*) yang memudahkan untuk membuat, mengedit serta membuat script untuk menciptakan sebuah *game* 3D. Unity 3D mendukung *multi*-*platform*, *game* atau aplikasi yang dibuat menggunakan *game engine* ini dapat di *build* ke banyak *platform device* diantaranya PC (windows, mac, linux), android, ios, windows phone, tizen, web, game console (PS, xbox, nitendo wii) bahkan sampai smart tv. *Scripting* pada Unity 3D sangat mudah dipelajari dan cukup sederhana. Unity 3d mendukung 3 bahasa pemrograman yaitu JavaScript, C# dan Boo.